## MODULO Help per classe

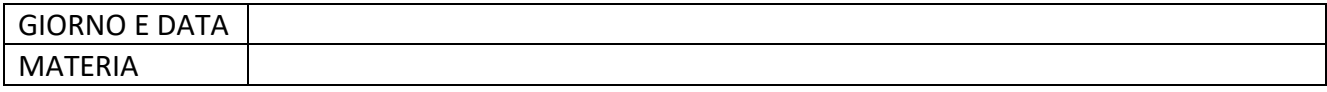

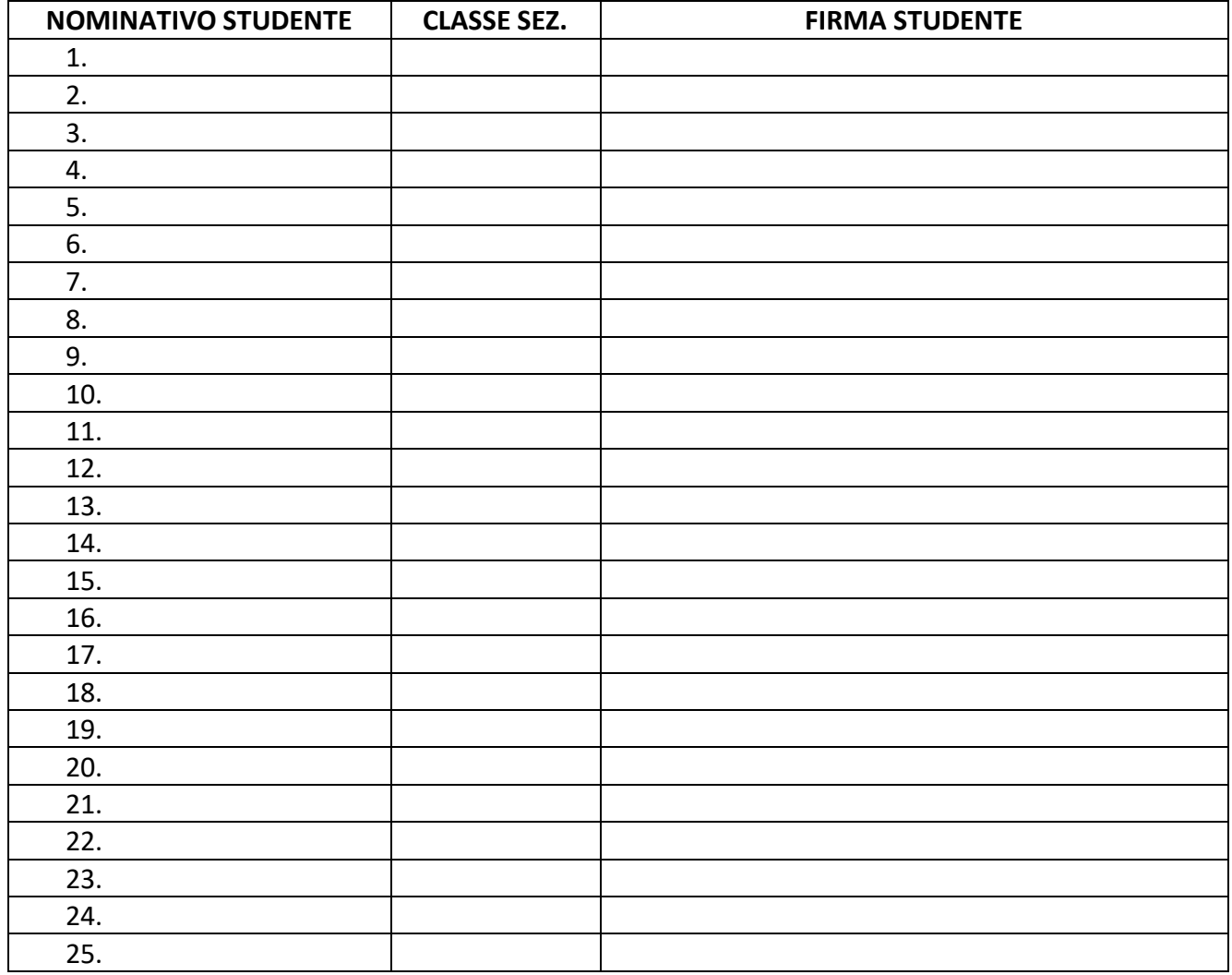

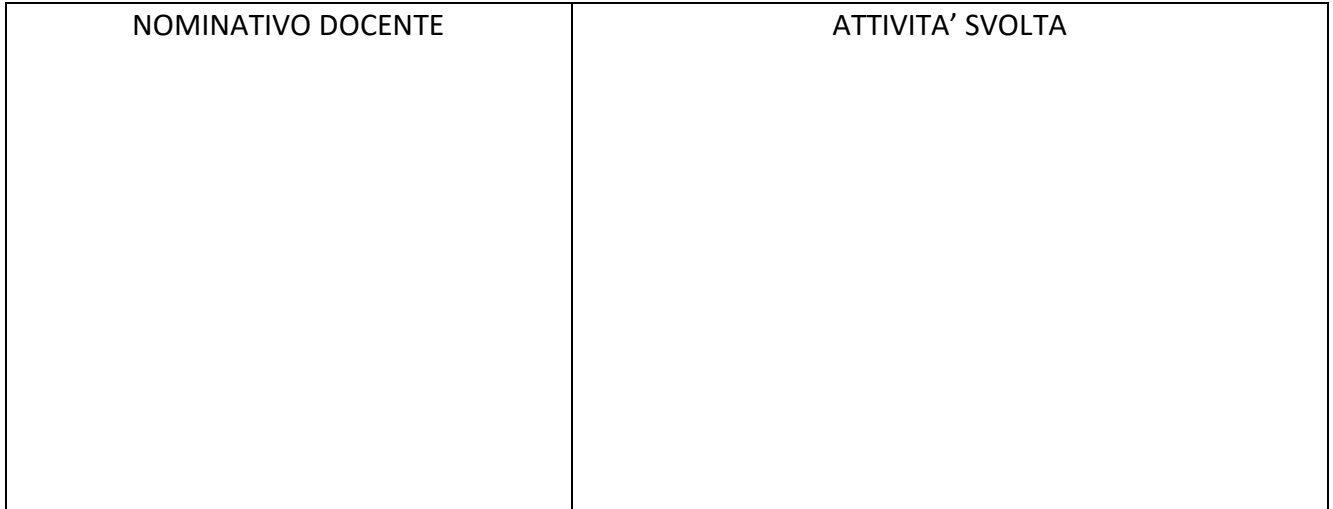